## **1. ขั้นตอนการเพิ่มค่าใช้จ่ายค่าแล็บ**

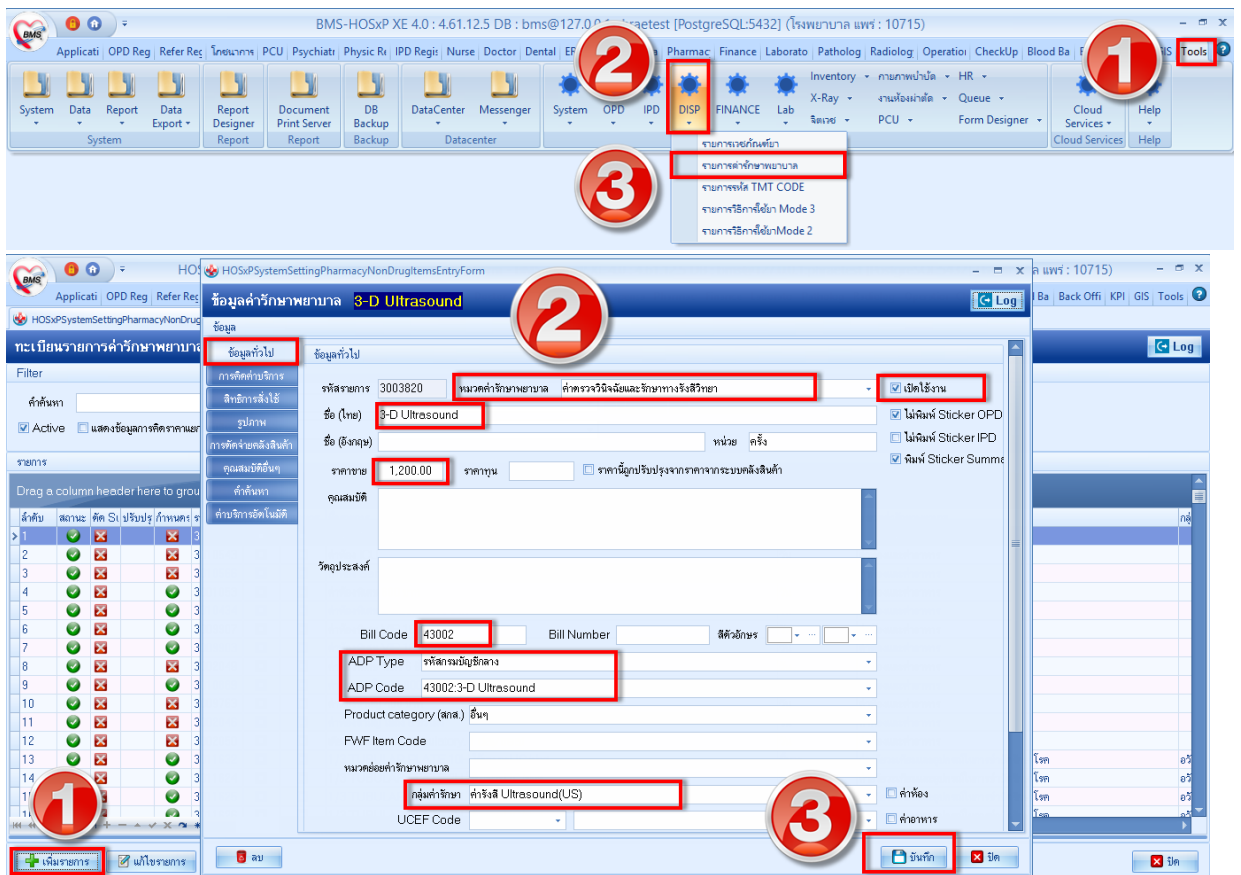

## **2. เพิ่มค่าใช้จ่าย ส่วนเกิน กรณี Out Lab**

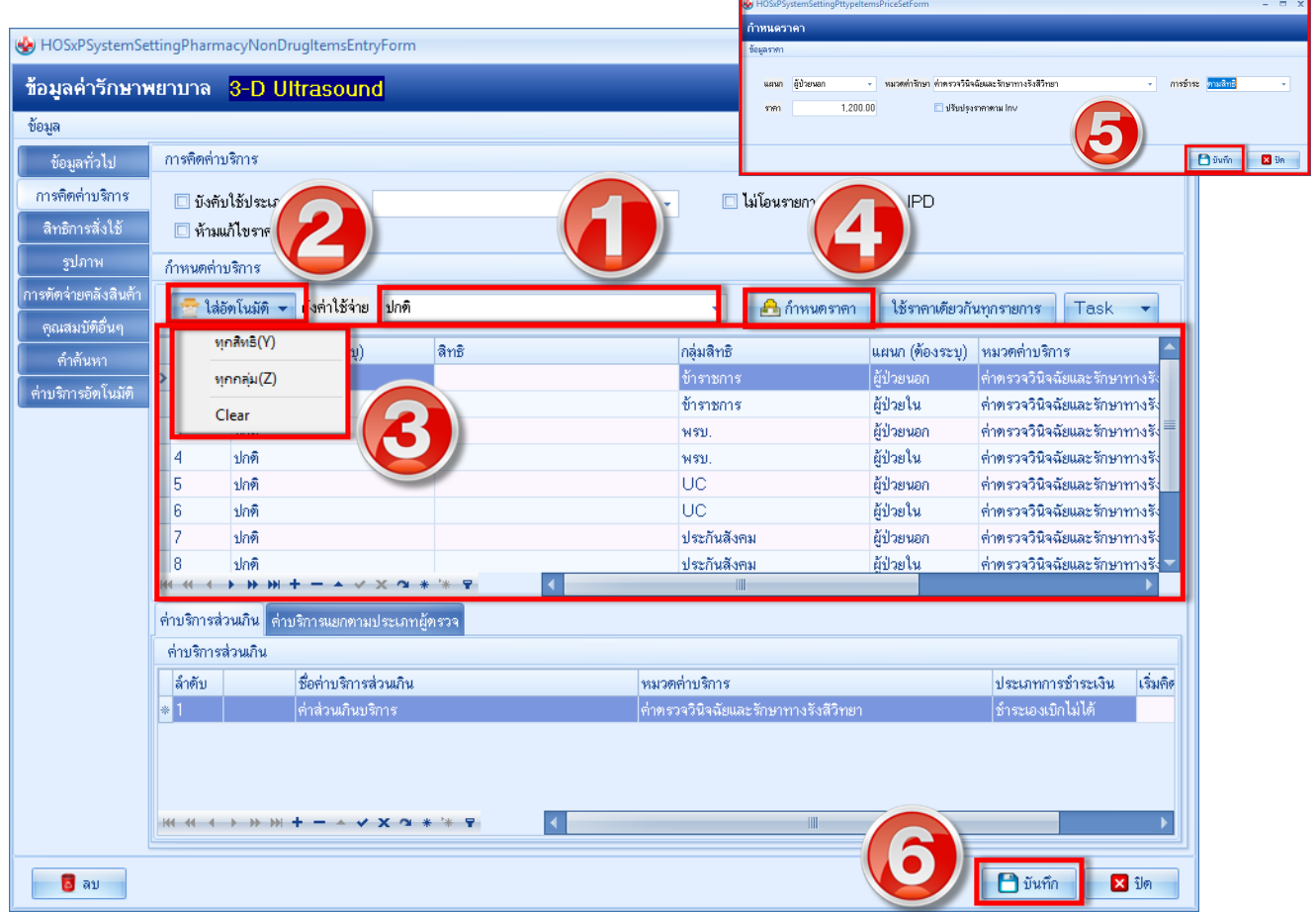